## 学生相談室便り~No. 5~

2020年7月13日 駒沢女子大学・駒沢女子短期大学 学生相談室

こんにちは、駒沢女子大学・短期大学 学生相談室です。

遠隔授業が続き、さまざまな疲れを感じていませんか?特に、パソコンの画面に長時間向かうことで、目の疲れ や肩こりといった不調を感じている人は多いのではないでしょうか。前回は「こころの疲れ」に焦点を当て、ス トレス反応やその対処法についてご紹介しましたが、今回は「からだの疲れ」に焦点を当て、オンライン疲れを 解消するための方法をご紹介します。

<こんなからだの疲れはありませんか?>

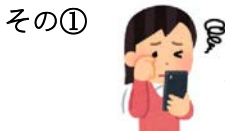

パソコンやスマホを見る時間が増えたからか、授業中に**目が疲れやすく**感じます。温めたり するといいって聞くけど、授業と授業の間の時間は短くてゆっくりしていられないし…。

眼精疲労の解消には、目を温めることや冷やすこと、マッサージをすることなど、さまざまな方法が ありますが、ここではもっと手軽に短時間で行える疲労解消法をご紹介します。

## 【ツボ押し】

指の腹を使って、①~⑥の緑のマルの部位を順番に押しましょう。

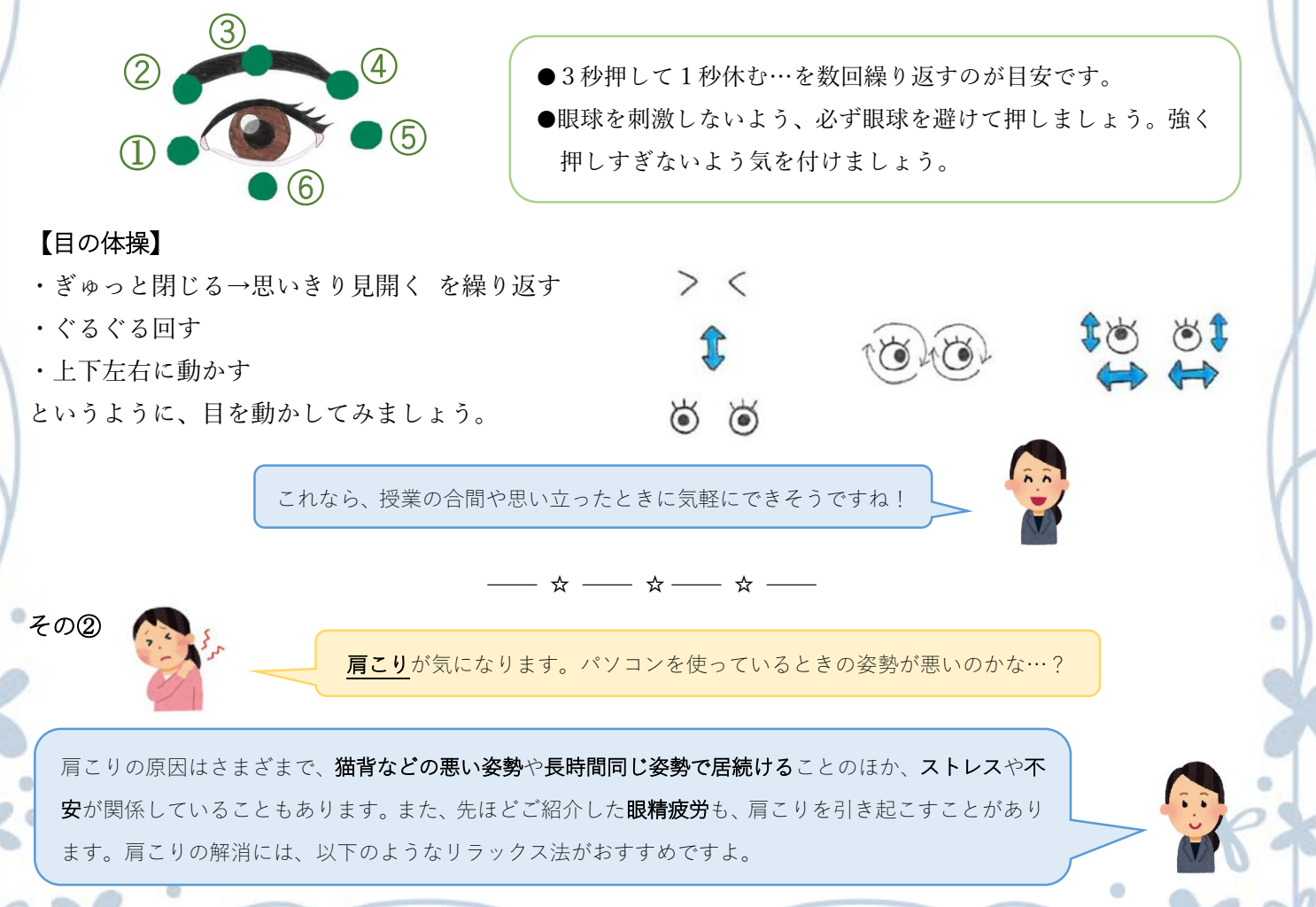

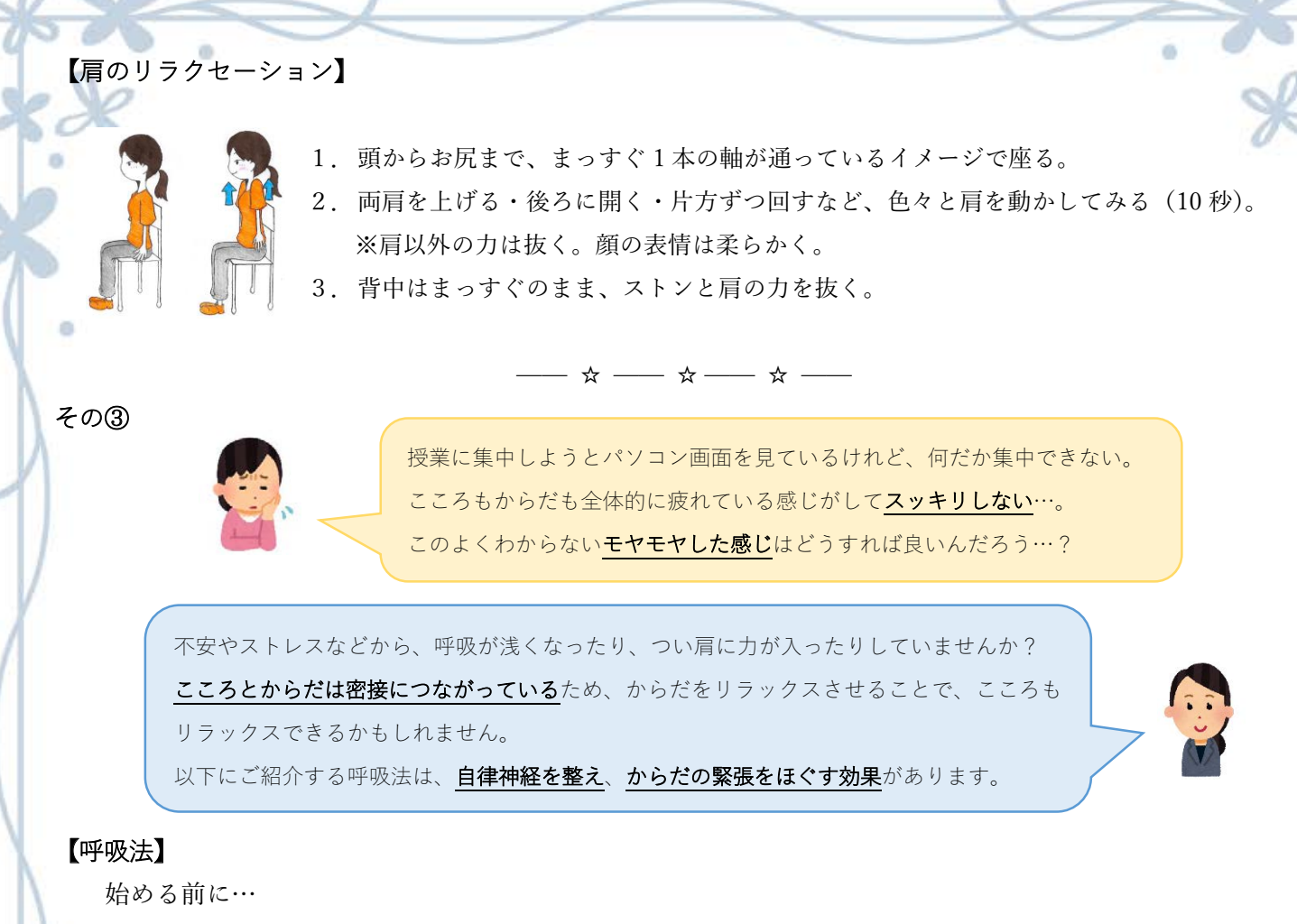

- 無理はしないようにしましょう。自分のペースでゆっくり続けることが大切です。
- 肩の力を抜いて、リラックスさせて行いましょう。
- 目を閉じて、呼吸に意識を向けてみましょう。

ゆったりした姿勢で座り、軽く目を閉じる。

- 2. ゆっくり全ての肺の空気を口から吐き出す。
- 3. 「1、2、3」と数えながら、下腹を膨らませる感じで、ゆっくり鼻から息を吸う。
- 「4」でいったん止める。
- 5. 「5・・・9、10」と数えながら、下腹をへこませる感じで、息を口から吐き出す。
- $6. \quad 3 \sim 5$ を繰り返す。

からだの緊張も息とともに吐きだすようにイメージしてみましょう!

## —— ☆ —— ☆ —— ☆ ——

いかがでしたか。授業が始まる前や昼休み、午後の授業の合間などに、是非実践してみてください。 遠隔授業の長期化が予想され、ゴールが見えないなか、どう頑張ればいいのか分からず苦しい気持ちになってい ませんか?そんなときは是非、学生相談室にお電話ください。

【学生相談室ご利用案内】

https://www.komajo.ac.jp/uni/campuslife/pdf/support\_soudan/info.pdf